## **Möte 9: Relationer mellan körande processer - (***PI***)**

Målet med att köra flera processer är ofta att få dem att samverka. Vi ska idag studera olika sätt att får processer att samverka. En viktig form av samverkan är kommunikation – man kan lätt skicka strängar till ett körande *C*-program via kommandoradsparametrarna, man skriver

```
$ ./a.out kalle lisa olle
```
till programmet som ser ut så här:

```
int main(int argc, char *argv[])
{
   int i;
   for(i=0;i<argc;i++)printf("%s ", argv[i]);
  print(f("\n\n\cdot);
   return 0;
}
```
så skriver detta program ut parametrarna som också inkluderar programnamnet. Vi får körningen som, förvirrande nog, ser ut exakt likadant som anropet (så när som på att prompten, \$ saknas):

./a.out kalle lisa olle

Vi ska nu börja studera relationer mellan körande processer. Vi har tidigare sett så kallade pipar, alltså att man skriver till exempel 1s -1 | grep Johnny så kör vi 1s -1-kommandot (och lista filer) och skicar resultatet till kommandot grep Johnny som skriver ut de rader som innehåller texten Johnny. Det här är ett vanligt sätt att kombinera processer i *UNIX* och vi ska se i detalj på vad som händer och även koppla ihop det med den tidigare teorin om processer.

Processer har någonting som heter *standard in* och *standard out* (och även *standard error*, men vi väntar med det). Detta är så kallade *strömmar* och så fort en process skapas så har den per default de tre strömmarna som är nämnda här. På strömmen *standard in* kommer det data in till den körande procssen och *standard out* och *standard error* är två utströmmar, men vi ska bara befattar oss med *standard in* och *standard out* än så länge. I exemplet ovan med ls -l som listade filer och grep Johnny som skrev ut de rader som innehåller texten Johnny så skapades två processer och de kopplades ihop via en pipe – en rörledning, som tog det som kom på *standard out* från ls -l och skickade det till *standard in* på processen grep Johnny. Strömmar har också en siffra (som vi senare ska kalla *fildeskriptor*) och *standard out* har 1 och *standard in* har 0. Med hjälp av lågnivåkommandona read() och write() kan vi skriva och läsa till *standard in* och *standard out* precis som med printf() och scanf() fast utan buffrar och formatering. Om vi nöjer oss med att skicka heltal så kan vi studera de enkla programmen out.c och showp.c (som vi kompilerar till out och showp):

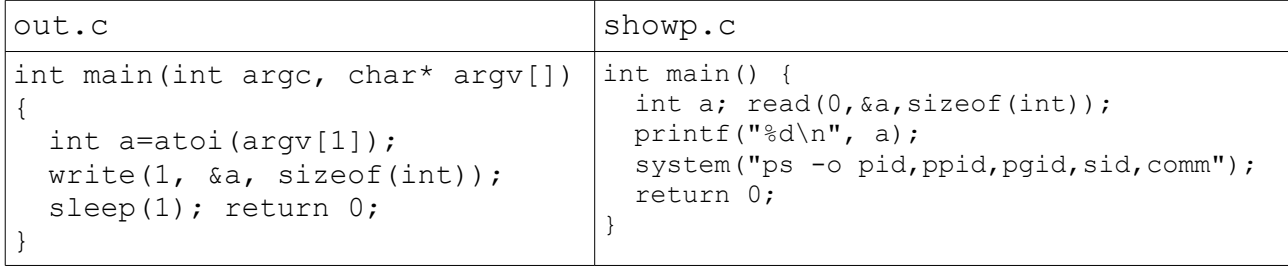

Programmet out tar en kommandoradsparameter och skickar på sin *standard out*. Det är det enda den gör, den fungerar som ett slags start för de program vi ska studera senare. Programmet showp fungerar som slutpunkten som skriver ut ett resultat och visar de körande processerna med systemanropet ps. Om vi bara kombinerar dessa båda program i en pipe så ser resultatet ut så här:

## \$ ./out 20 | ./showp

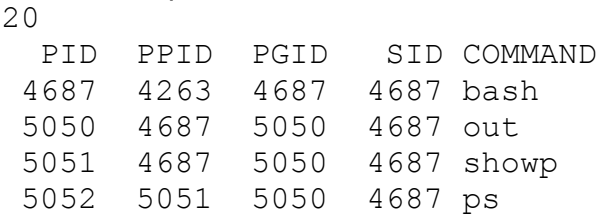

Vi tolkar resultatet så här: programmet out fick 20 som kommandoradsparameter. Det skickades iväg på *standard out* som via pipen kom in till showp. Det programmet, i sin tur, läste det från sin *standard in* och skrev ut det. Det första vi ser är alltså utskrift av talet 20. Därefter körde showp systemanropet ps som beskrev hela sitauationen, vi ser vårt skal (bash) som tydligen har processid 4687, och de båda programmen out och showp som har processid 5050 respektive 5051. Slutligen ser vi också processid för ps som är 5052. Vi ser att skalet är förälder till out respektive showp medan showp själv är förälder till ps.

Vi skapar nu ett till program som heter double som dubblerar det den får in och skickar vidare resultatet. Vi skriver det så här:

```
int main()
{
   int a;
   read(0,&a,sizeof(int));
  a=2*a;write(1, &a, sizeof(int));
   sleep(1);
   return 0;
}
```
och om vi kombinerar detta med de tidigare programmen i pipen

\$ ./out 20 | ./double | ./showp

så kan vi få körningen

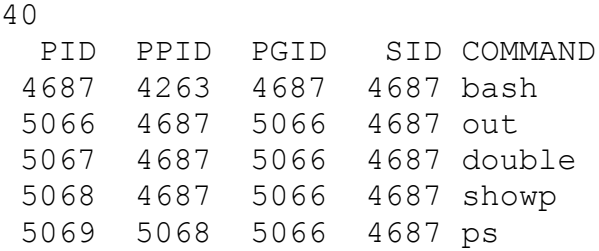

Och detta kan tolkas som ovan, fast nu har vi ytterligare en spelare med som heter double som, ja dubblerar det som skrivs ut innan utskriften sker.

Det intressanta börjar när vi skriver lite mer komplicerade program som också skapar egna processer. Vi ska börja med att ta bort utskriften i showp och vi ska inte längre påverka talet som vi

skickar genom att dubblera osv, vi ska skicka processid:n och skapa barnprocesser och se vad som händer. Vår nya showp ser då ut så här:

```
int main()
{
  system("ps -o pid, ppid, pqid, sid, comm");
   return 0;
}
```
Alltså bara ett anrop av ps.

Vi börjar med att skriva ett program som heter spawn som tar in ett heltal och skapar så många barnprocesser:

```
int main(int argc, char* argv[])
{
   int i,n;
   read(0, &n, sizeof(int));
  for(i=0;i\leq n;i++)
    if(fork()==0){sleep(30); exit(0); }
 sleep(1);
  return 0;
}
Om vi nu kör ./out 3 | ./spawn | ./showp så får vi ett resultat av typen:
   PID PPID PGID SID COMMAND
  4687 4263 4687 4687 bash
  5169 4687 5169 4687 out
  5170 4687 5169 4687 spawn
  5171 4687 5169 4687 showp
  5172 5171 5169 4687 ps
  5173 5170 5169 4687 spawn
  5174 5170 5169 4687 spawn
  5175 5170 5169 4687 spawn
```
Vi ser här de tre barnprocesserna. Om vi nu, direkt igen kör samma anrop, alltså vi ger återigen kommandot ./out 3 | ./spawn | ./showp så kan resultatet se ut så här:

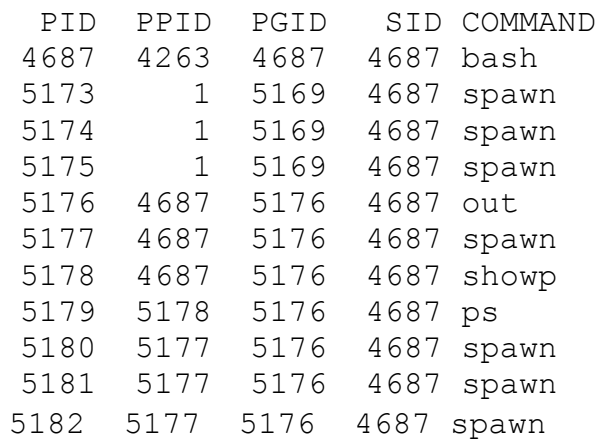

Varför det?

**PI-fråga:** Eftersom processer som lever men vars föräldrar dör adopteras av init (med processid 1) så kan vi ordna så att en barnprocess omedelbart adopteras av init genom att låta en barnprocess dö efter den skapat ytterligare en barnprocess, alltså ett barnbarn som då alltså ska adopteras av init. Vi skriver om spawn och kallar den spawntoinit enligt denna princip.

Vi vill alltså ha en körning av typen

```
$ ./spawntoinit | ./showp 
  PID PPID PGID SID COMMAND
 4687 4263 4687 4687 bash
 5225 4687 5225 4687 spawntoinit
 5226 4687 5225 4687 showp
 5228 5226 5225 4687 ps
 5229 1 5225 4687 spawntoinit
```
Vilken av nedanstående varianter av är korrekt?

```
A.
int main()
{
 if(fork() != 0) {
    if(fork()==0) {sleep(30); exit(0); }
     else exit(0);
   }
 sleep(1);
  return 0;
}
                                              B.
                                              int main()
                                              {
                                                if(fork() == 0) {
                                                  if(fork() ==0) {sleep(30); exit(0); }
                                                   else exit(0);
                                                 }
                                                sleep(1);
                                                 return 0;
                                              }
C.
int main()
{
 if(fork() == 0) {
    if(fork() ==0) {sleep(30); exit(0); }
     else exit(0);
   }
  wait(0);
   sleep(1);
   return 0;
}
                                              D.
                                              int main()
                                              {
                                                if(fork() == 0) {
                                                  if(fork()!=0) {sleep(30); exit(0);}
                                                   else exit(0);
                                                 }
                                                sleep(1);
                                                 return 0;
                                              }
```
Vi utökar vår arsenal av små program som gör roliga saker med processer med ett program som dödar en utvald process. Vi skriver det så här:

```
int main()
{
  int pid;
   read(0, &pid, sizeof(int));
   kill( pid, 9 );
   sleep(1);
  return 0;
}
```
Programmet läser alltså först in ett tal, ett processid, och dödar den process som har det processid:t. Vi modifierar spawn så att den skapar ett antal processer och skickar processid:t på en av barnprocesserna vidare, det är den barnprocessen som dödas av killp. Den första nya versionen av spawn kallar vi spawn2 och den ser ut så här:

```
int main(int argc, char* argv[])
{
  int i,n,half, killp;
  pid_t pid;
  real(0, \delta n, sizeof(int));half = n/2;
  for(i=0;i\leq n;i++)
   {
     pid=fork();
    if(pid==0){sleep(30); exit(0);}
     if(i==half)killp=pid;
   }
   write(1,&killp,sizeof(int));
  sleep(1);
   return 0;
}
```
När vi nu ger kommandot ./out 6 | ./spawn2 | ./killp | ./showp så får vi resultatet

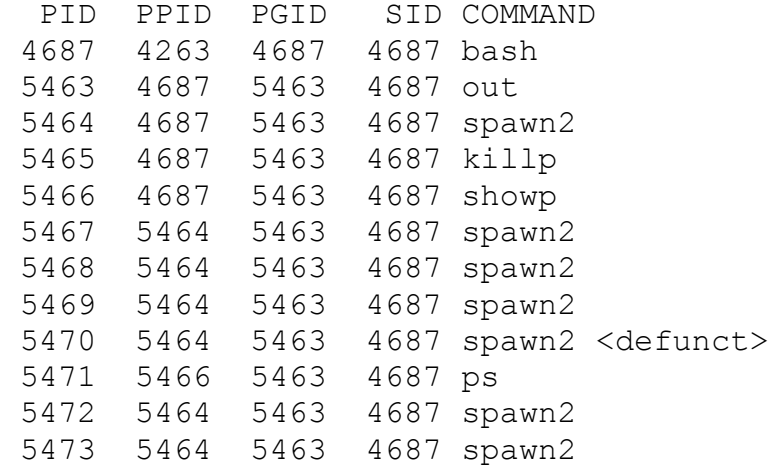

Vi får alltså en zombie... hur kan vi undvika det? Är det något problem att ps har PID mitt i?

**PI-fråga:** Vi vill kombinera de två tidigare momenten och skicka alla barnprocesser utom en till init och döda den vi inte skickar till init, hur gör vi detta? Vi baserar oss på den vanliga killp men hur ska spawn skrivas?

Om vi kör./out 6 | ./spawn3 | ./killp | ./showp så vill vi ha resultatet

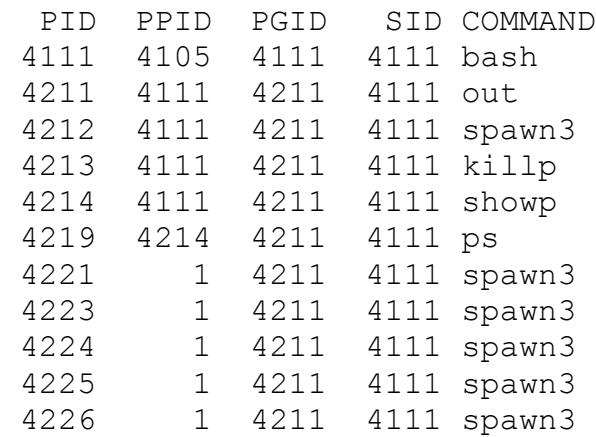

Vilken är den korrekta versionen av spawn3.c?

```
A.
int main(int argc, char* argv[])
{
   int i,n, killp;
  pid_t pid;
   read(0, &n, sizeof(int));
 for(i=0;i < n-1;i + +)
   {
    pid = fork();
    if(pid==0){
      if(fork() == 0) {
        sleep(30); exit(0); }
       else exit(0);
     }
   }
 killp = fork();
   if(killp==0)
    {sleep(30); exit(0);} write(1,&killp,sizeof(int));
  for(i=0;i \leq n;i++) wait(0);sleep(1); return 0;
}
                                        B.
                                        int main(int argc, char* argv[])
                                         {
                                           int i,n, killp;
                                           pid_t pid;
                                            read(0, &n, sizeof(int));
                                          killp = fork();
                                           if(killp==0)
                                             {sleep(30); exist(0);} write(1,&killp,sizeof(int));
                                          for(i=0; i< n-1; i++) {
                                             pid = fork();
                                             if(pid==0){
                                               if(fork() == 0) {
                                                  sleep(30); exit(0);
                                                }
                                                else exit(0);
                                              }
                                            }
                                           for(i=0;i \leq n;i++) wait(0);sleep(1); return 0;
                                        }
C. 
Båda är korrekta.
                                        D. 
                                        Ingen är korrekt.
```